### **Parallel Computer Architecture and Programming CMU / 清华⼤学, Summer 2017**

# **Lecture 21: Scaling a Web Site Scale-out Parallelism, Elasticity, and Caching**

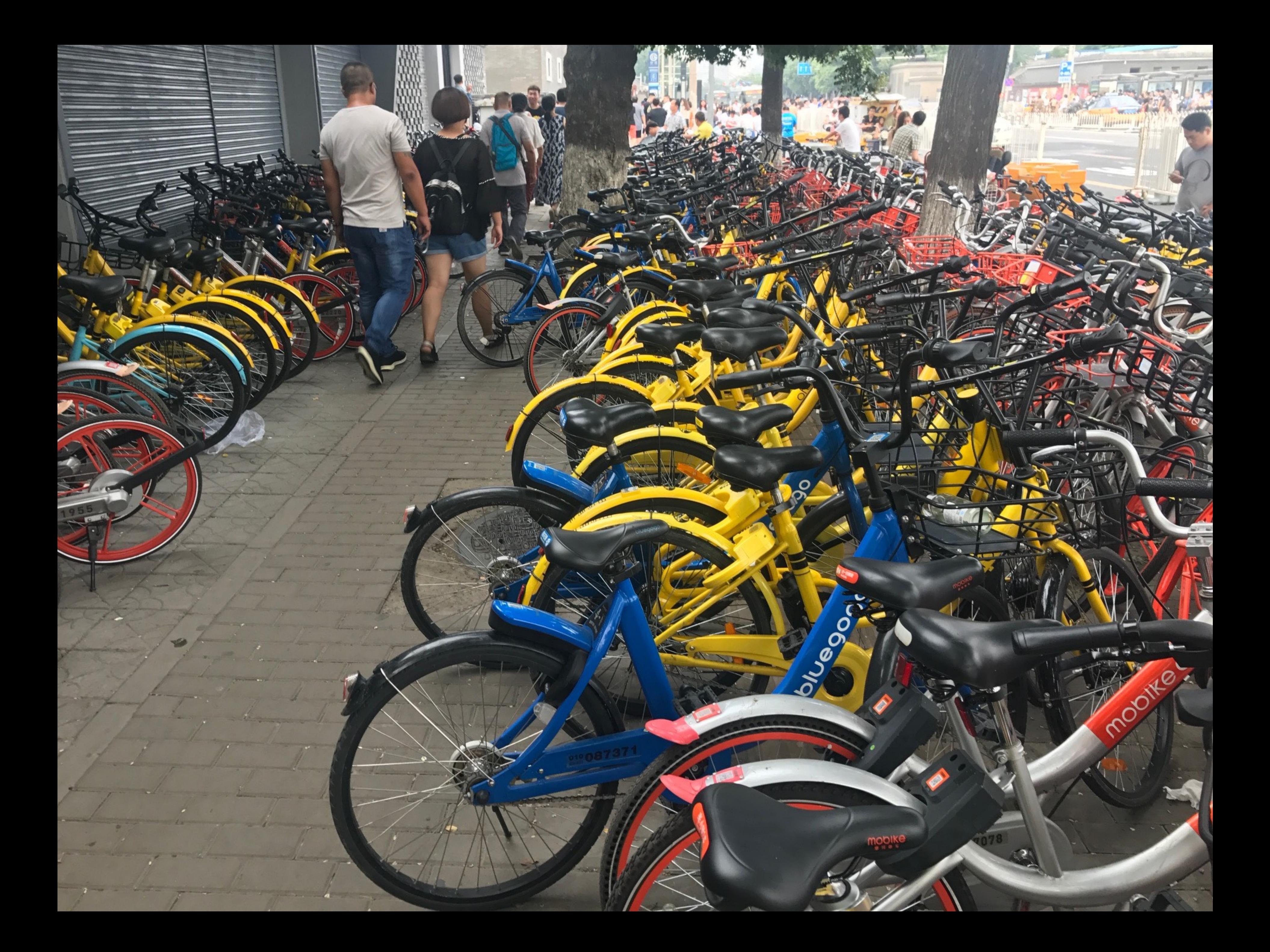

# **Today's topic: the basics of scaling a web site**

- **▪ I'm going to focus on performance issues - Parallelism and locality**
- **▪ Many other issues in developing a successful web platform** 
	- **- Reliability, security, privacy, etc.**
	- **- There are other great courses for these topics (distributed systems, databases, cloud computing)**

### **A simple web server for static content**

```
while (1)
{	
    request = wait_for_request();
    filename = parse\_request(request);contents = read_file(filename);
    send contents as response
}
```
### **Question: is site performance a question of throughput or latency? (we'll revisit this question later)**

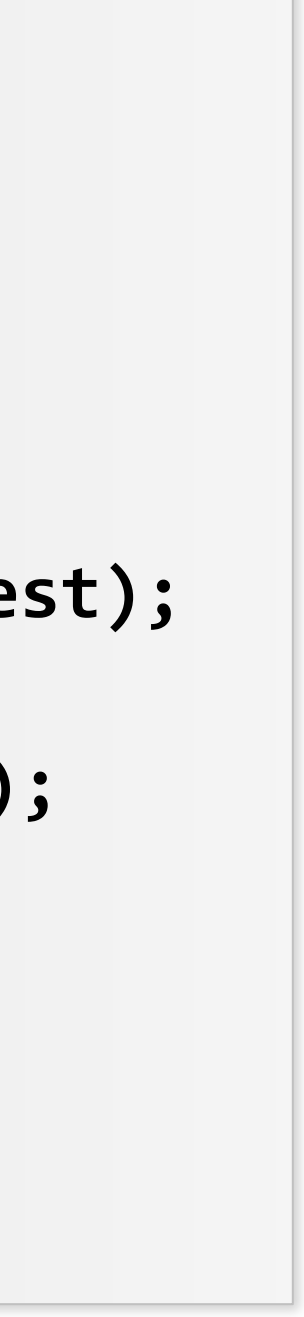

# **A simple parallel web server with N workers**

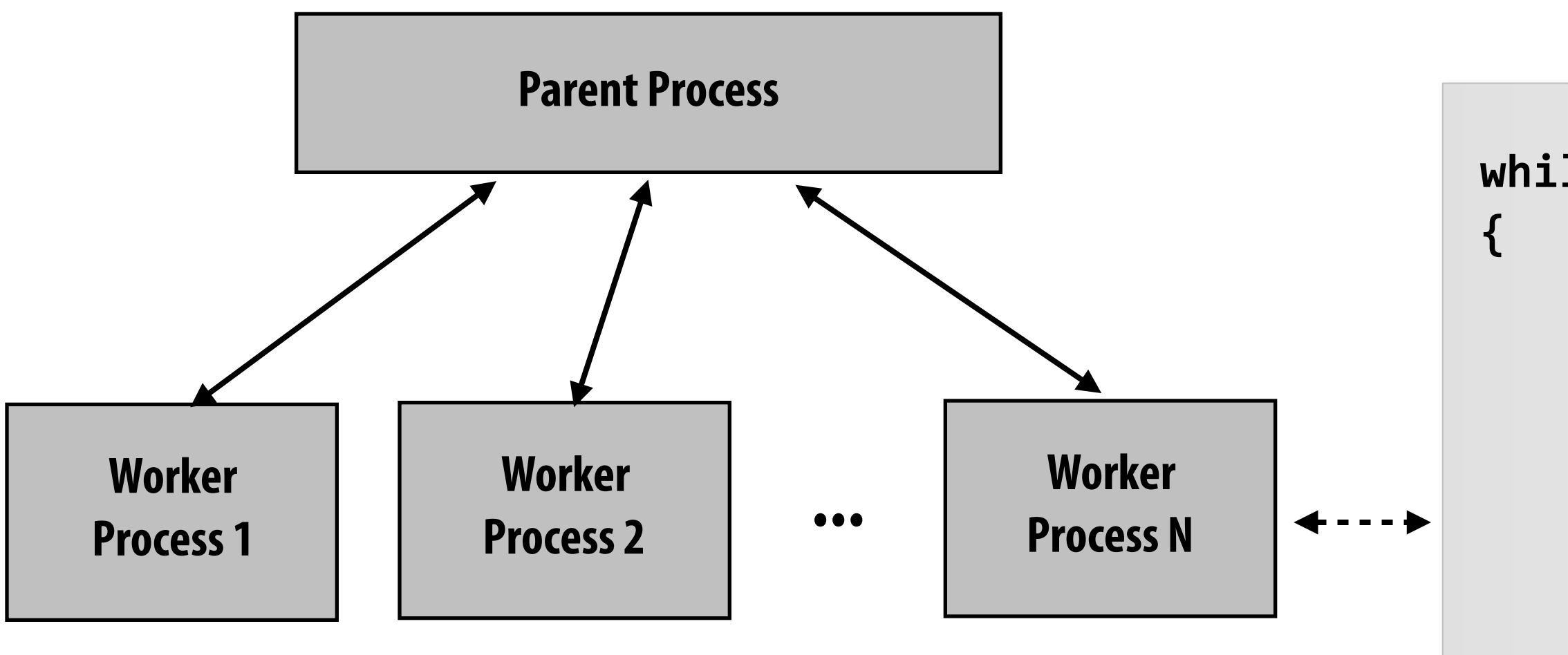

**}**

- $request = wait_for_request()$ ;
- filename = parse\_request(request);
- contents = read file(filename);
- send contents as response

### **What factors would you consider in setting the value of N for a multi-core web server?**

- **▪ Parallelism: use all the server's cores**
- **▪ Latency hiding: hide long-latency disk read operations (by context switching between worker processes)**
- **▪ Concurrency: many outstanding requests, want to service quick requests while long requests are in progress (e.g., large fle transfer shouldn't block serving index.html)**
- **▪ Footprint: don't want too many threads so that aggregate working set of all threads causes thrashing**

### **while** (1)

### **Example: Apache's parent process dynamically manages size of worker pool**

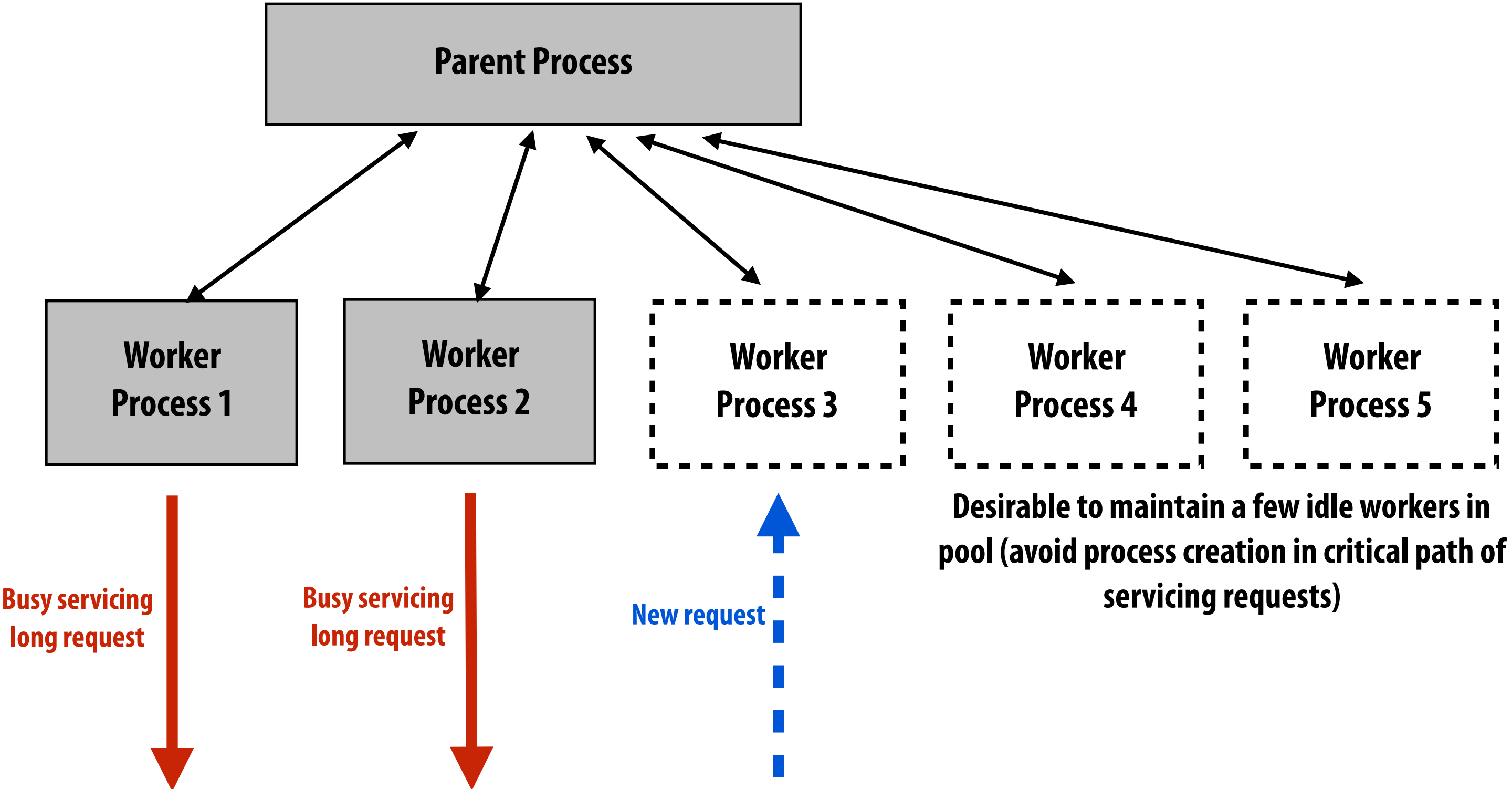

# **Limit maximum number of workers to avoid excessive memory footprint (thrashing)**

**Key parameter of Apache's "prefork" multi-processing module: MaxRequestWorkers**

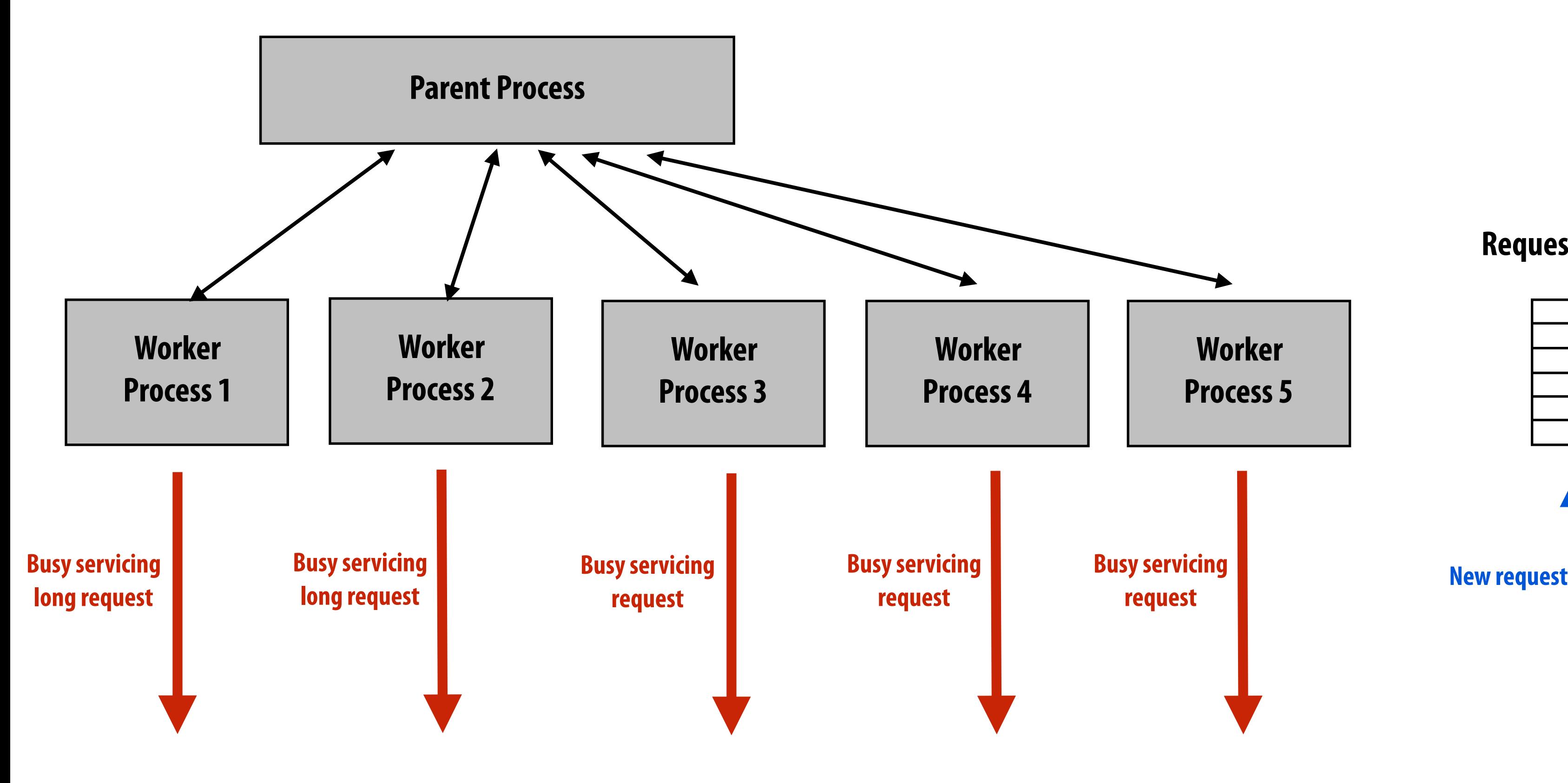

### **Request queue**

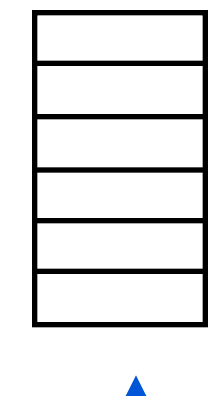

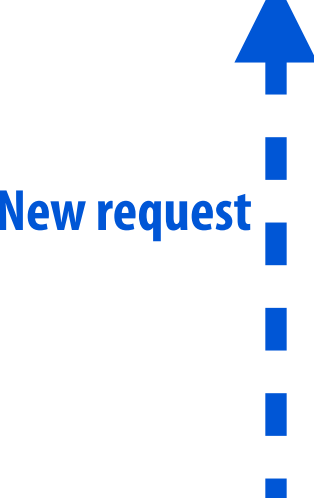

### **Aside: why worker processes, not worker threads?**

### **▪ Protection**

- **- Don't want a crash in one worker to bring down the whole web server**
- **- Often want to use non-thread safe libraries (e.g., third-party libraries) in server operation**
- **▪ Parent process can periodically recycle workers (robustness to memory leaks)**
- **▪ Of course, multi-threaded web server solutions exist as well (e.g., Apache's "worker" module)**

## **Dynamic web content**

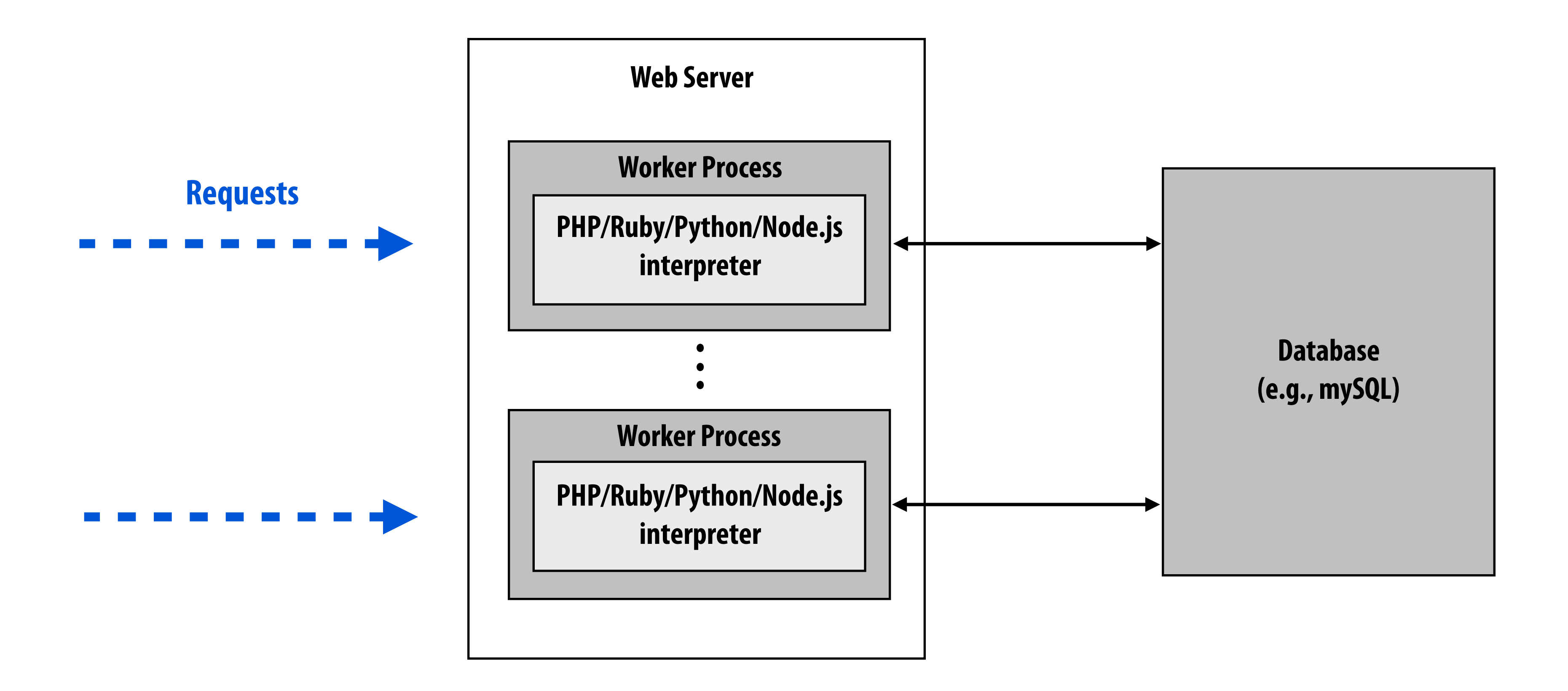

### **"Response" is not a static page on disk, but the result of application logic running in response to a request.**

### **Consider the amount of logic and the number database queries required to generate a Weibo feed.**

6微博  $\alpha$ 大家正在搜: 2017高考状元调查 热门 明星 头条 视频 新鲜事 榜单 重磅! 吸猫者乐园现已正式开放! 搞笑 社会 5:7吊唁仪式注意须知如下: 情感 母子,愿你们一路走好 沉痛悼念6.22纵火按案逝世的母子四 时尚 拍摄于南京市汉 我来自上海!<br>『痛悼念6.22纵火案逝世的母子 我来自广东,我在广州 军事 悼念杭州6.22纵火 老婆孩子在天堂 7月26日 01:46 ■ 12924 | □ 18457 | △ 84731 美女 郑爽头发凌乱现身酒店,侧颜尬笑露天生缺陷,女神形 体育 象尽毁! 动漫 3 爱搞笑的卓不凡 7月26日 15:16 A BALLAS AT A REAL PROPERTY AND REAL PROPERTY.

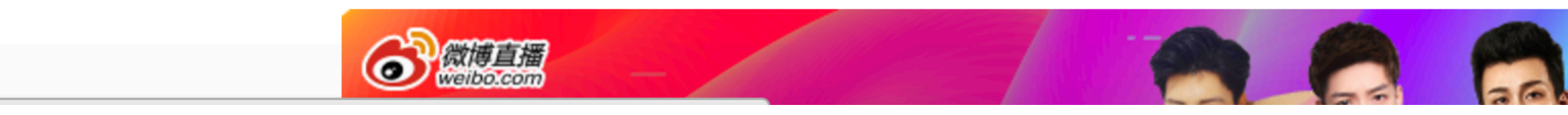

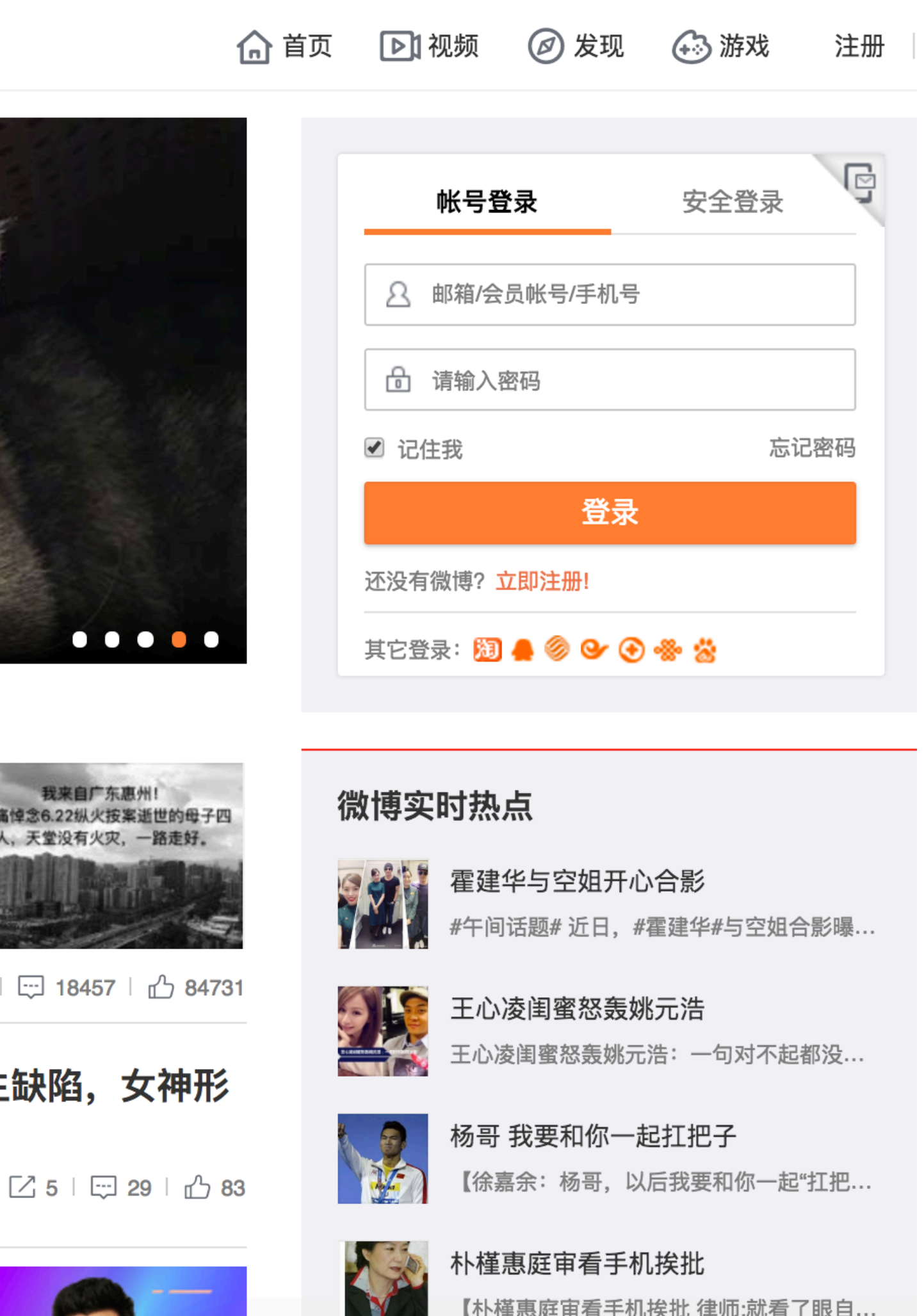

### **Or a website to handle all the requests for Mobikes**

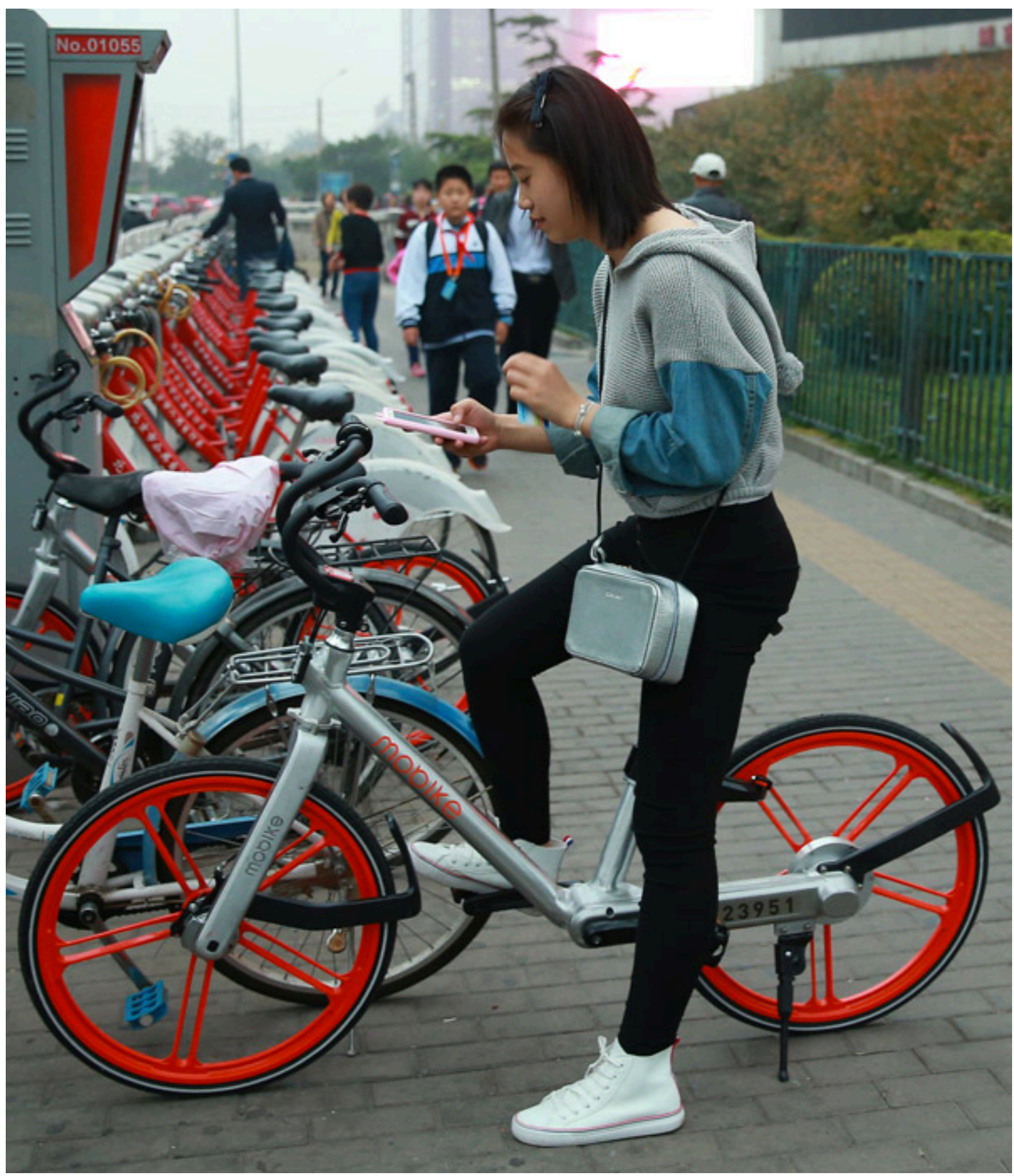

**Image credit: https://www.linkedin.com/pulse/mobike-bike-sharing-app-taking-china-storm-anthony-teun-hompe**

# **Scripting language performance (poor)**

- **Recent interest in making making scripted code execute faster** 
	- **- Facebook's HipHop: PHP to C source-to-source converter**
	- **- Google's V8 Javascript engine: JIT Javascript to machine code**

- **▪ Two popular content management systems (written in PHP)** 
	- $$
	- **- MediaWiki ~ 8 requests/sec/core [Source: Talaria Inc., 2012]**

# **"Scale out" to increase throughput**

**Use many web servers to meet site's throughput goals.** 

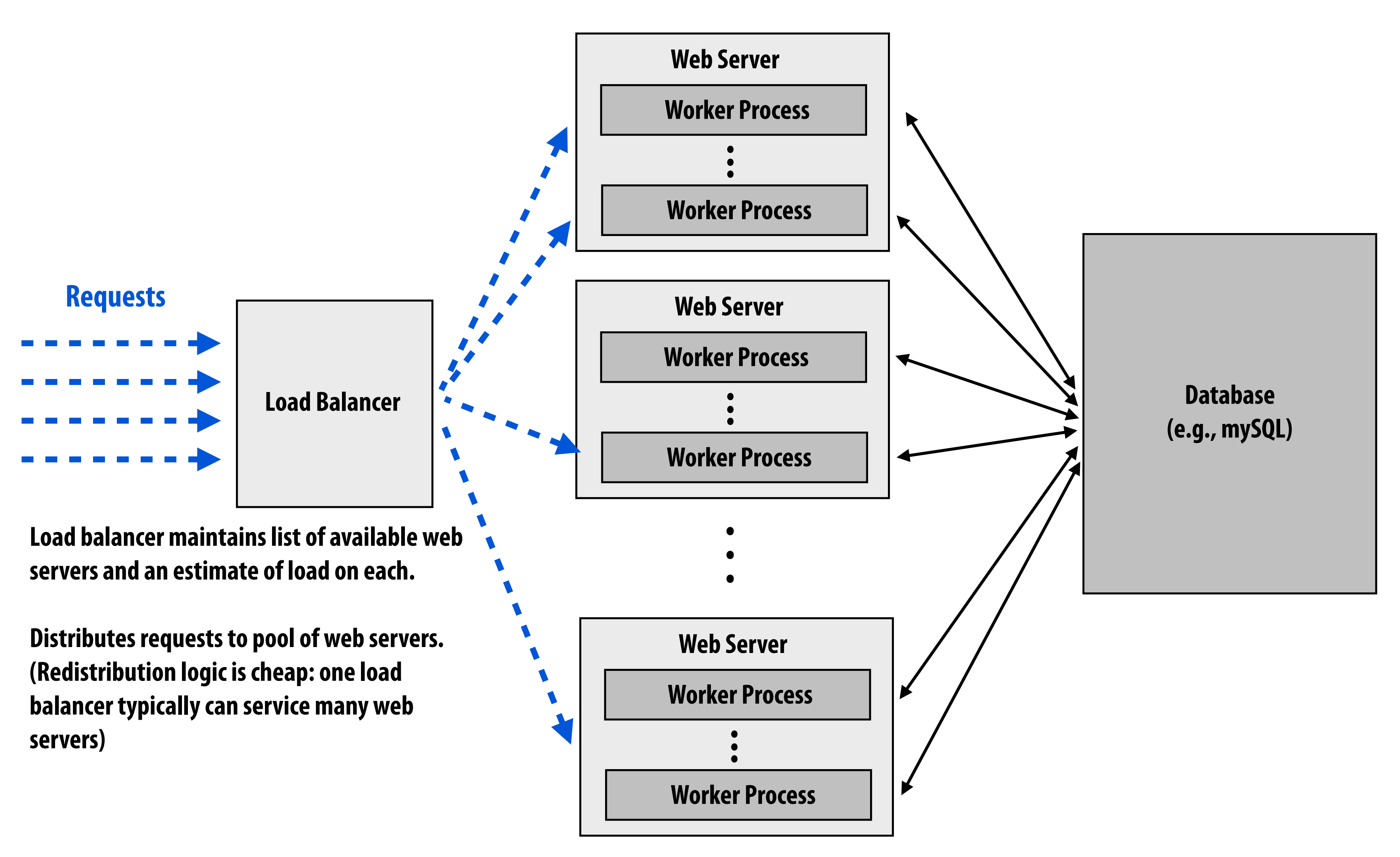

# **Load balancing with persistence**

**All requests associated with a session are directed to the same server (aka. session affinity, "sticky sessions")**

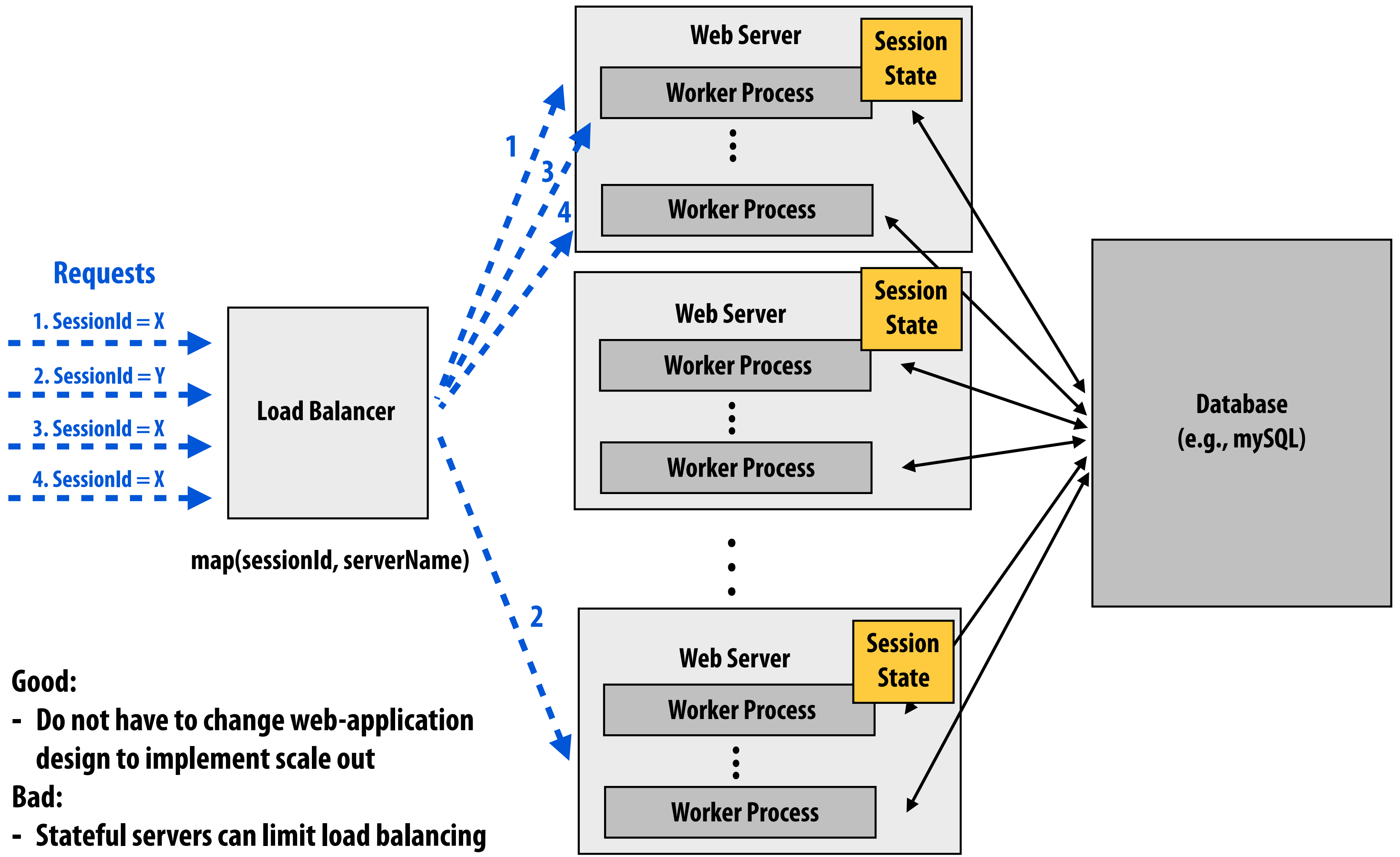

**options. Also, session is lost if server fails**

# **Desirable: avoid persistent state in web server**

**Maintain stateless servers, treat sessions as persistent data to be stored in the DB.**

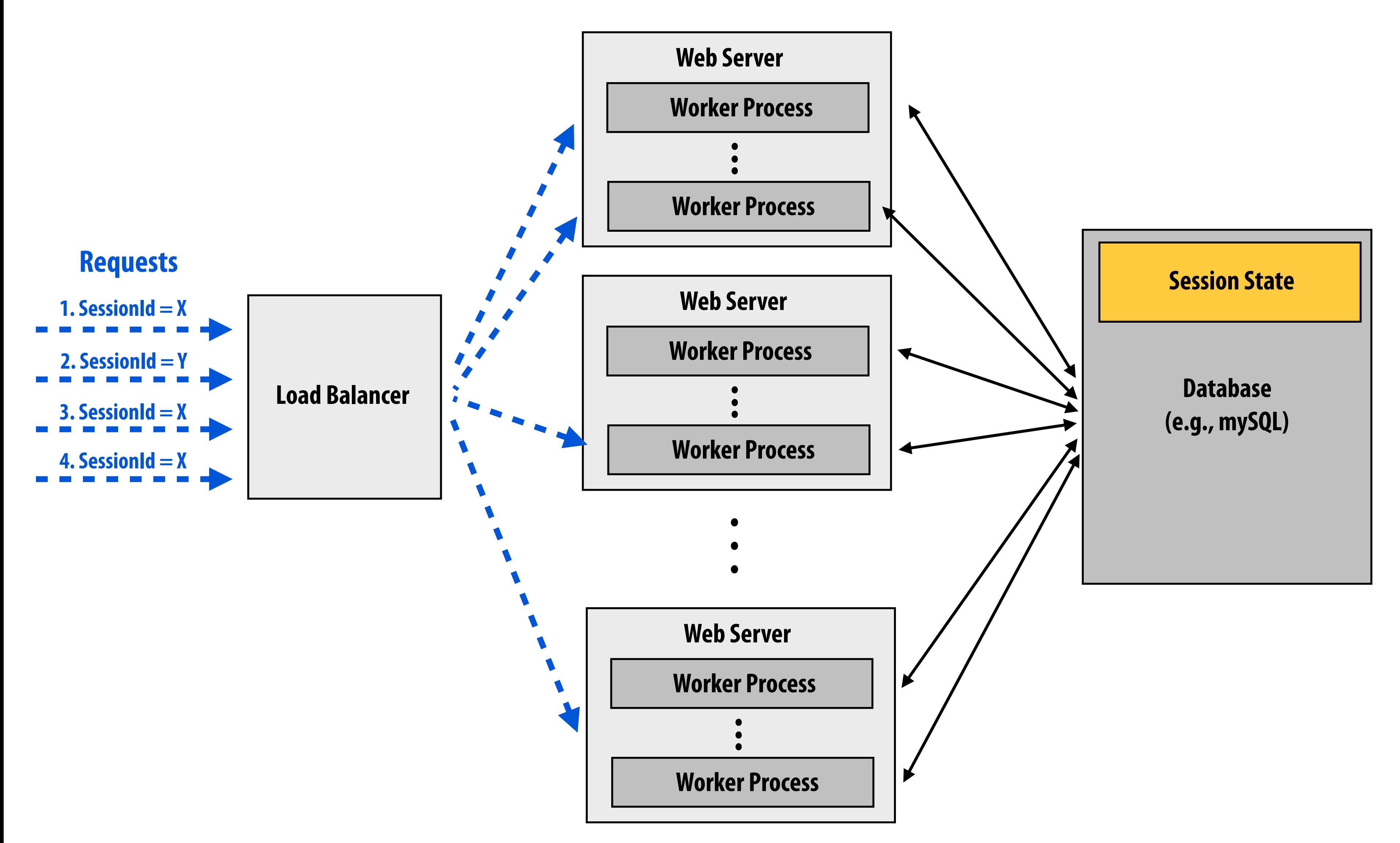

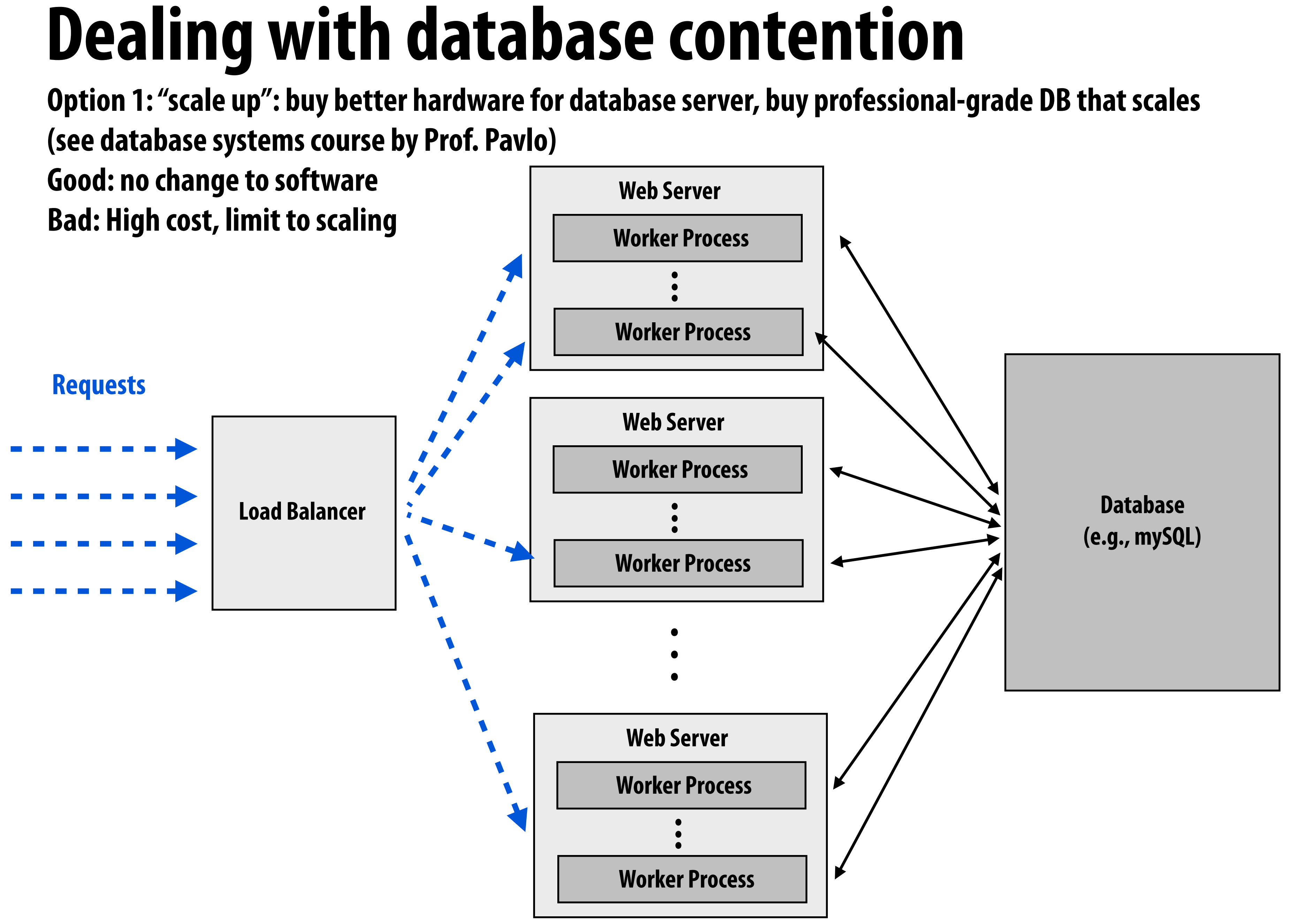

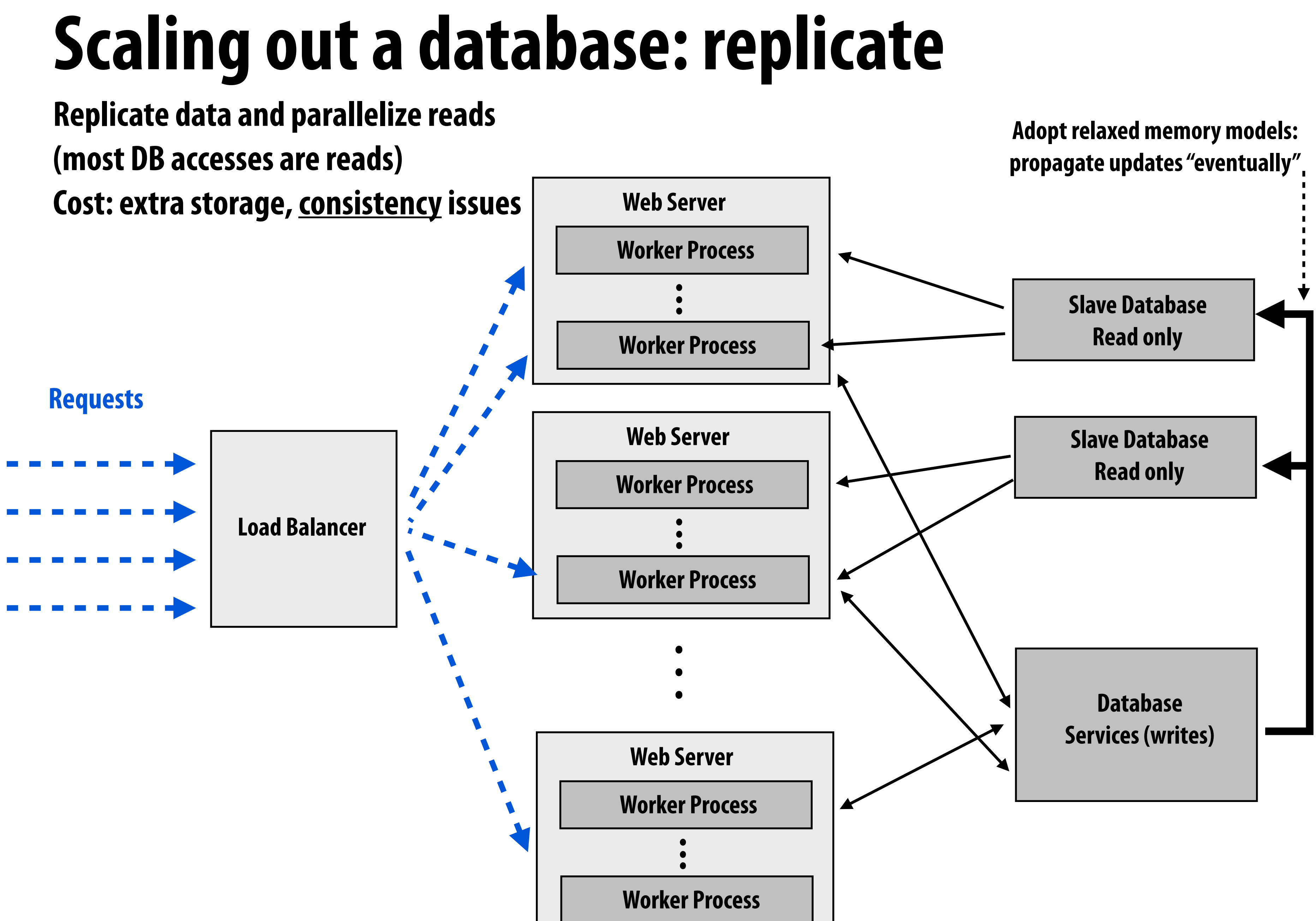

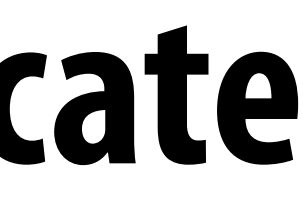

# **Scaling out a database: partition**

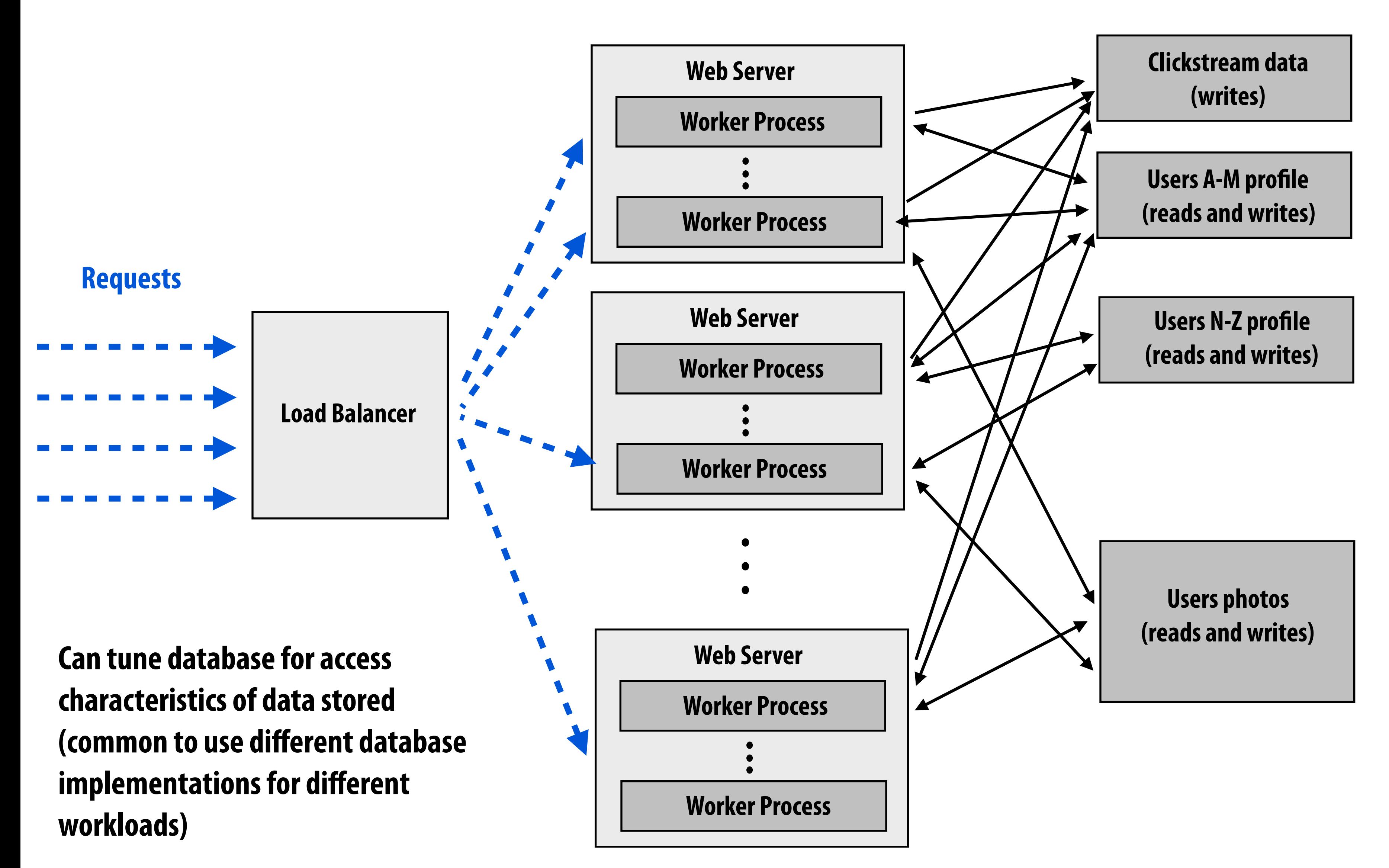

## **Inter-request parallelism**

### **See great post:**

**http://perspectives.mvdirona.com/2009/10/31/TheCostOfLatency.aspx**

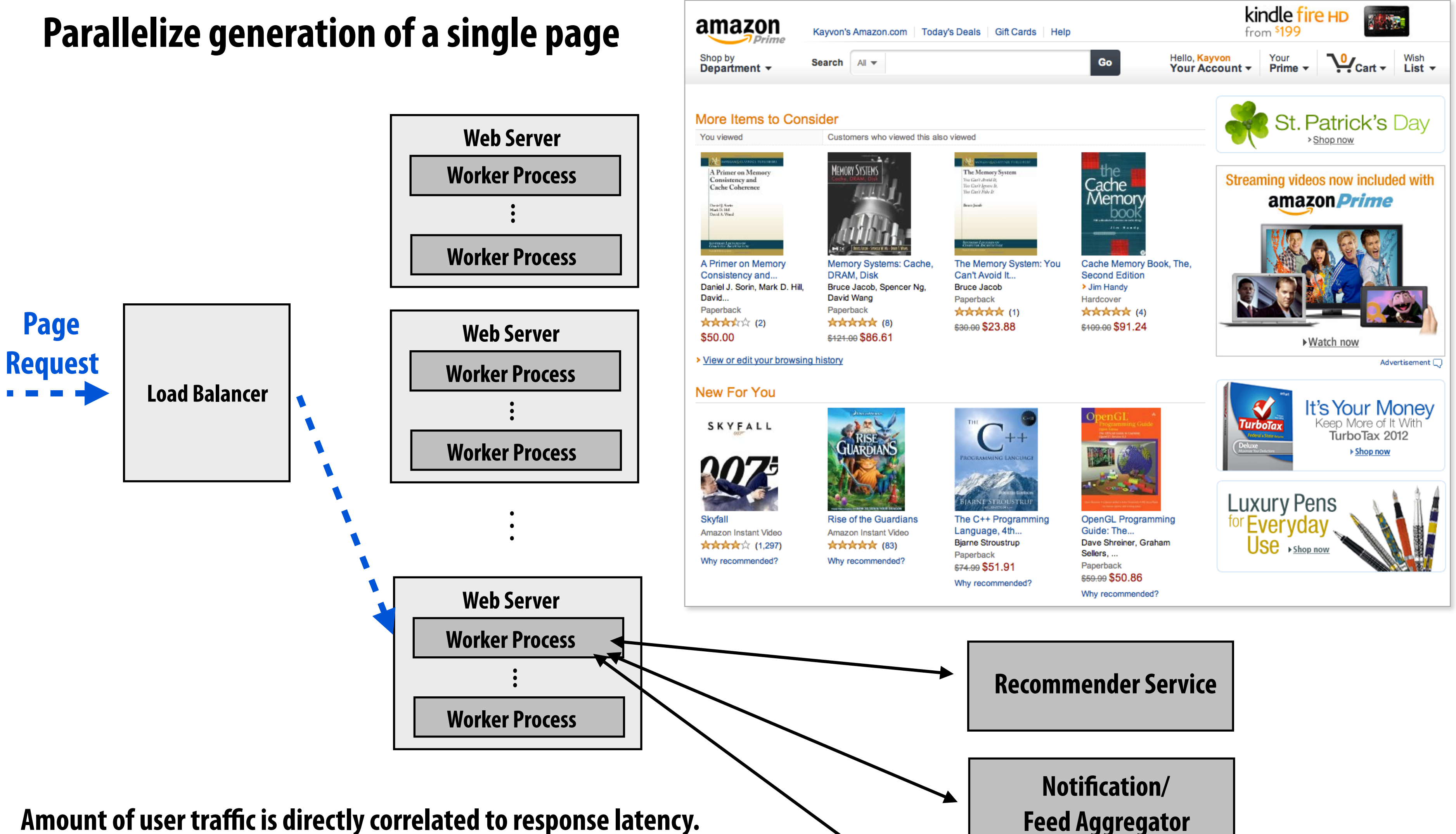

### **Feed Aggregator**

### **Advertising Service**

## **How many web servers do you need?**

# **Web traffic is bursty**

Daily Pageviews (percent)

### **Amazon.com Page Views HuffingtonPost.com Page Views Per Week**

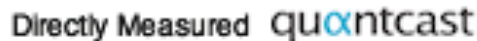

### **(fewer people read news on weekends)**

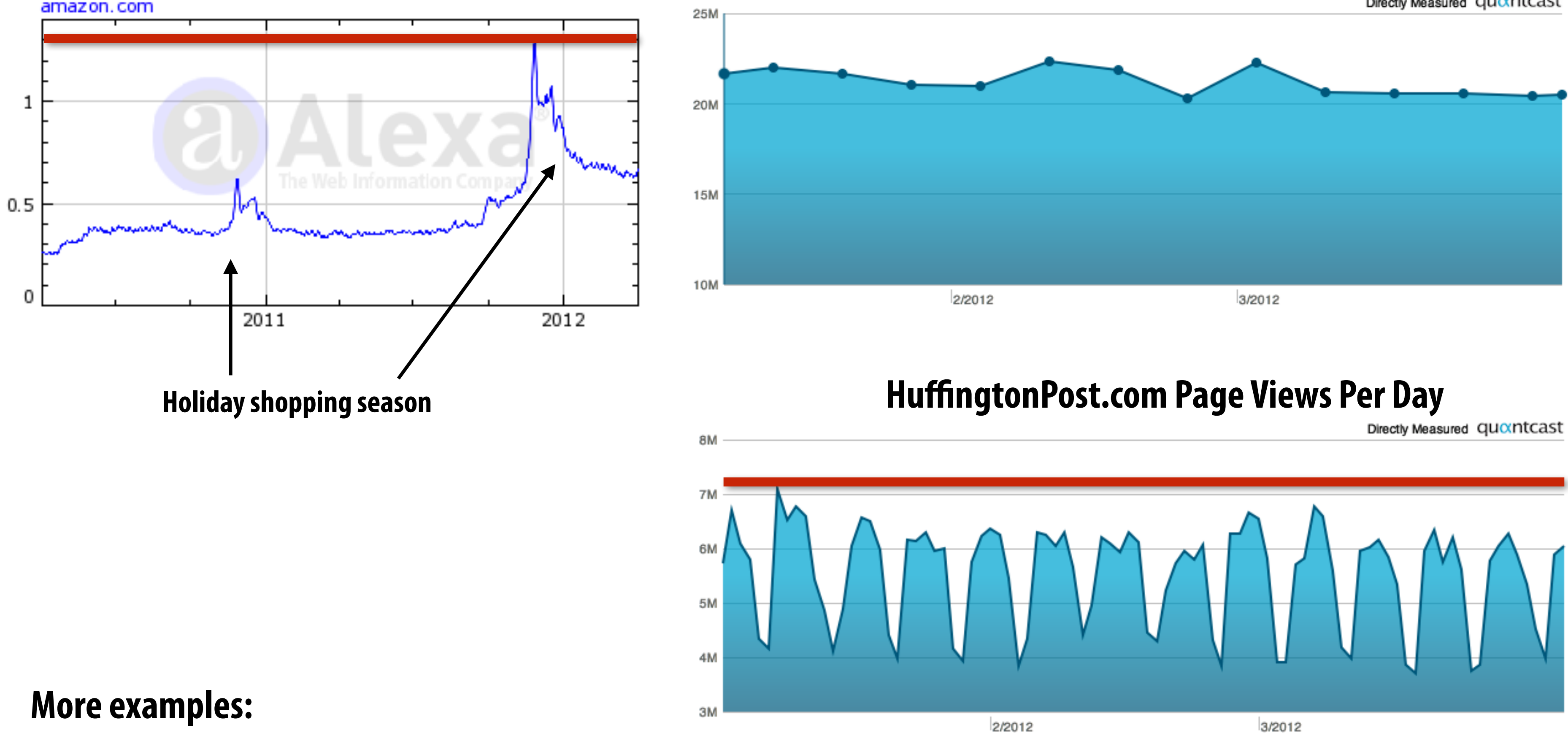

- **- Facebook gears up for bursts of image uploads on Halloween and New Year's Eve**
- **- Twitter topics trend after world events**

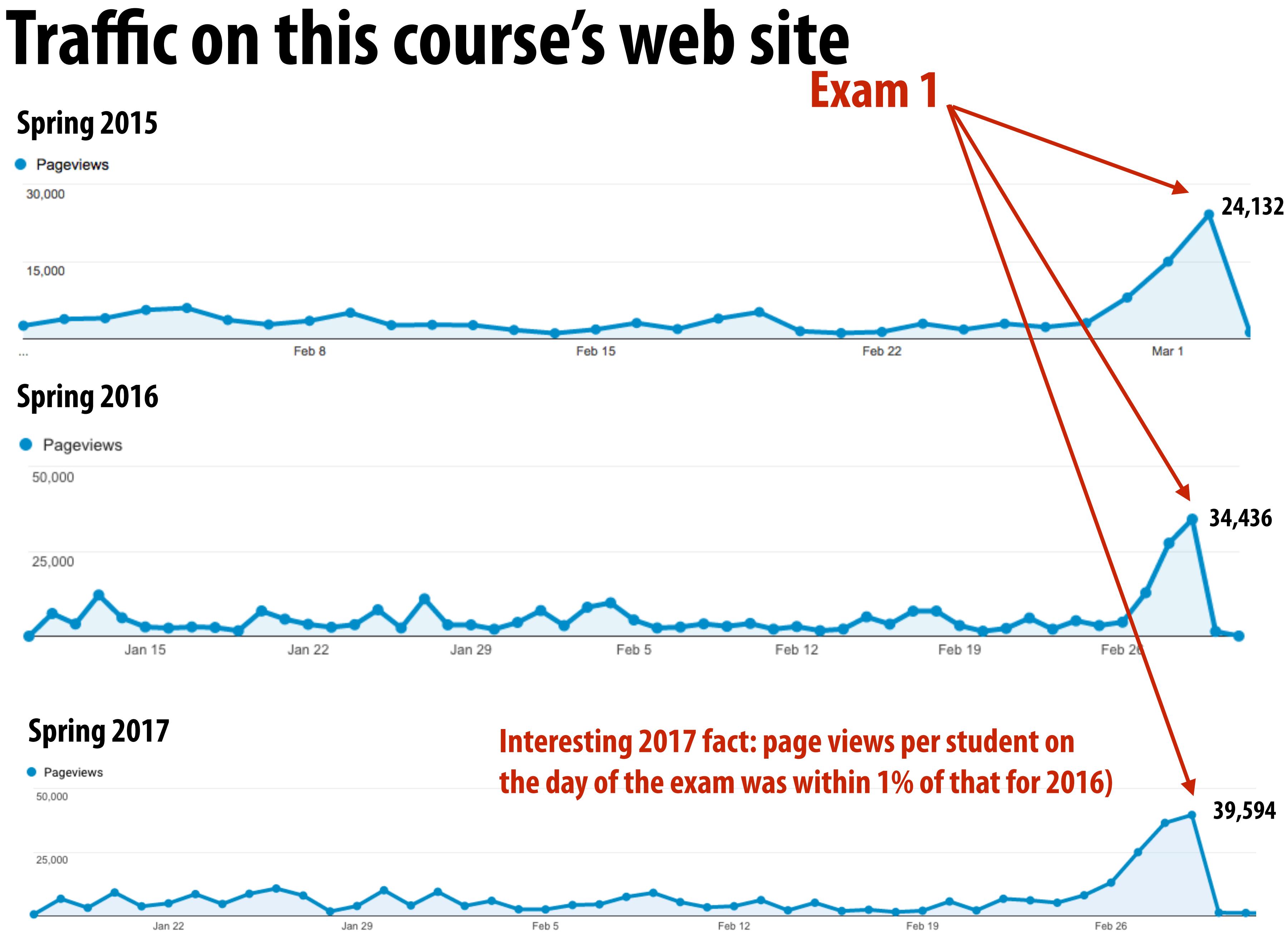

## **Problem**

### **▪ Site load is bursty**

- **▪ Provisioning site for the average case load will result in poor quality of service (or failures) during peak usage** 
	- **- Peak usage tends to be when users care the most... since by the defnition the site is important at these times**
- Provisioning site for the peak usage case will result in many **idle servers most of the time** 
	- **- Not cost efficient (must pay for many servers, power/cooling, datacenter space, etc.)**

## **Elasticity!**

- **▪ Main idea: site automatically adds or removes web servers from worker pool based on measured load**
- **▪ Need source of servers available on-demand** 
	- **- Amazon.com EC2 instances**
	- **- Google Cloud Platform**
	- **- Microsoft Azure**

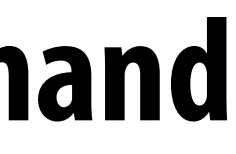

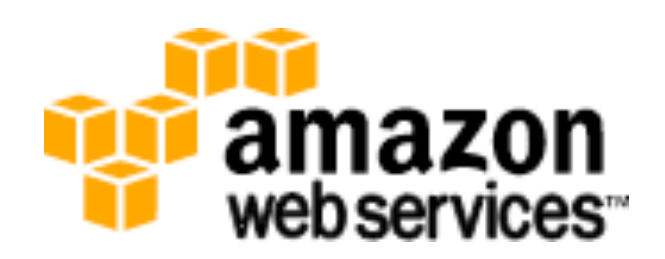

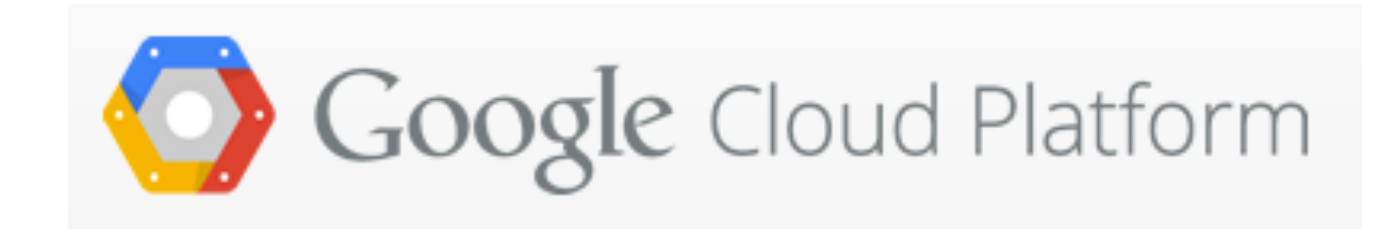

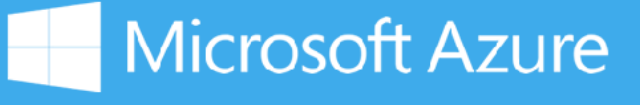

### **Example: Amazon's elastic compute cloud (EC2)**

### **▪ Amazon had an over-provisioning problem**

- **- Need to provision for e-commerce bursts to avoid losing sales**
- **- Unused capacity during large parts of the year**
- **▪ Solution: make machines available for rent to others in need of compute**
	- **- For those that don't want to incur cost of, or have expertise to, manage own machines at scale**
	- **- For those that need elastic compute capability**

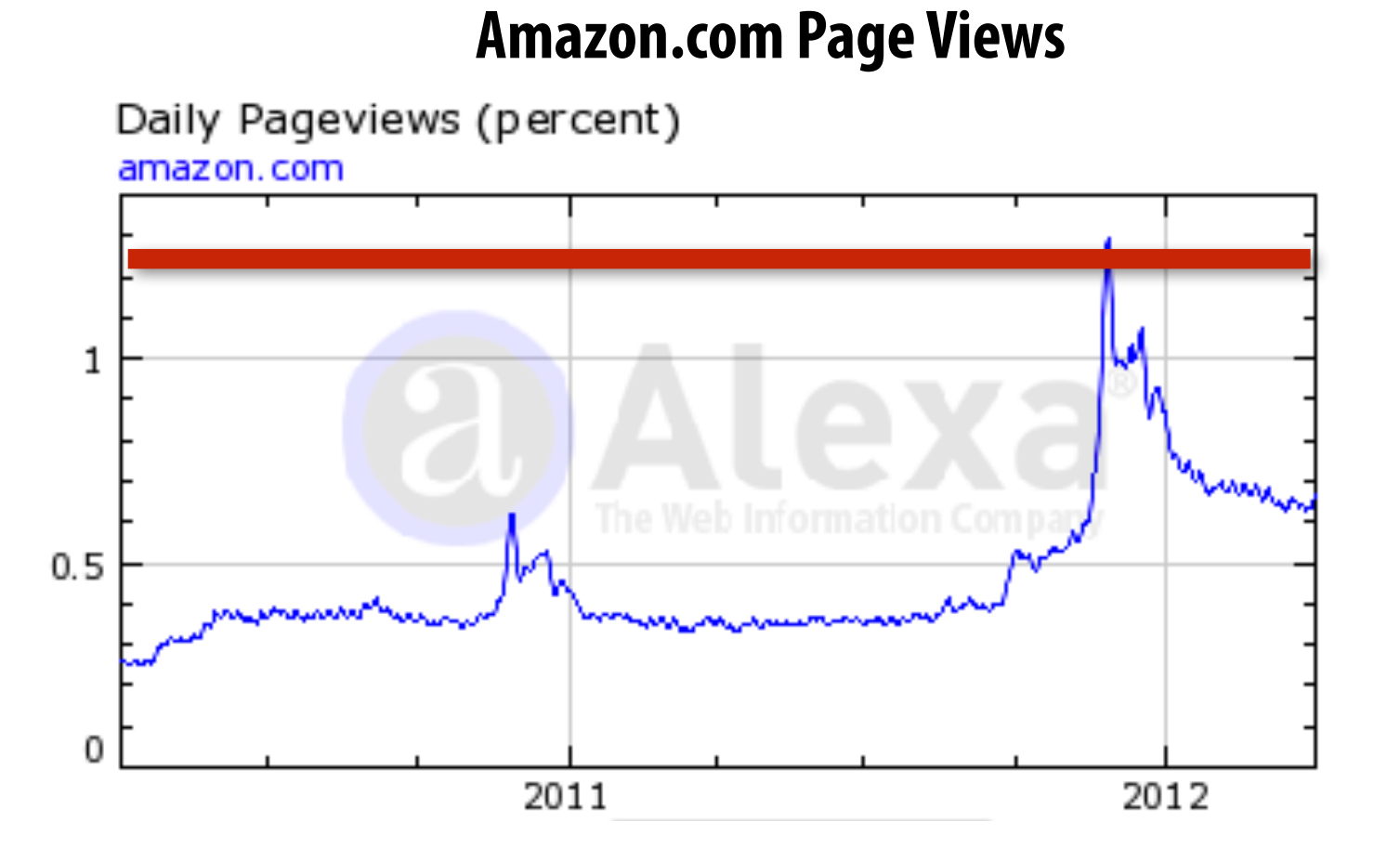

### **Amazon EC2 US West (Oregon) on-demand pricing**

**Memory (GiB)** 

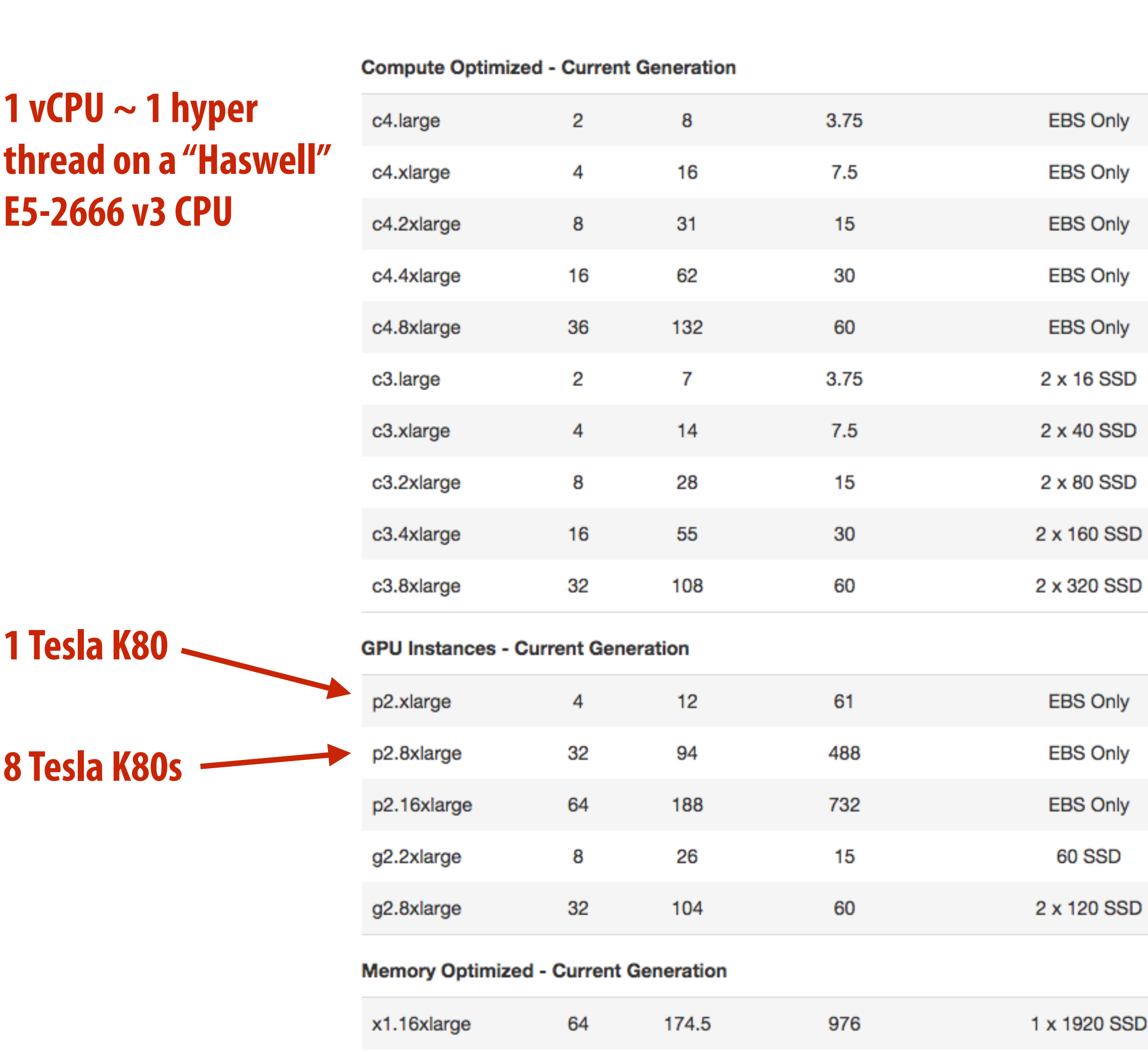

**vCPU** 

ECU

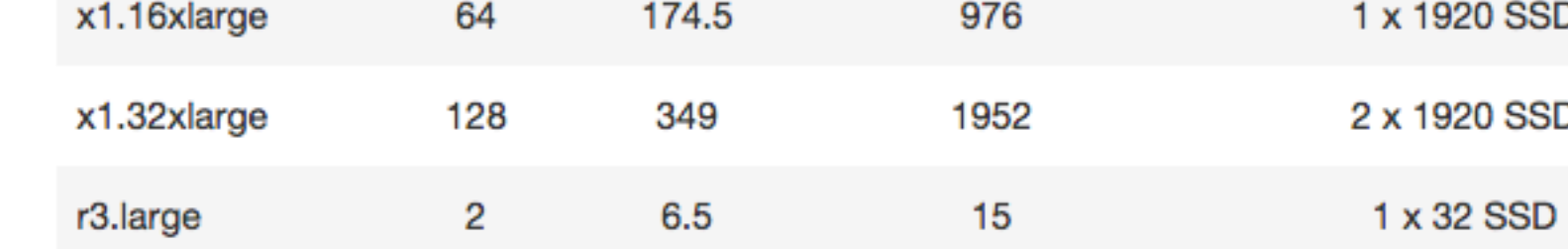

### **Instance Storage (GB) Linux/UNIX Usage**

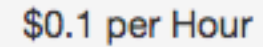

\$0.199 per Hour

\$0.398 per Hour

\$0.796 per Hour

\$1.591 per Hour

\$0.105 per Hour

\$0.21 per Hour

\$0.42 per Hour

\$0.84 per Hour

\$1.68 per Hour

\$0.9 per Hour

\$7.2 per Hour

\$14.4 per Hour

\$0.65 per Hour

\$2.6 per Hour

\$6.669 per Hour SSD \$13.338 per Hour

\$0.166 per Hour

## **Site confguration: normal load**

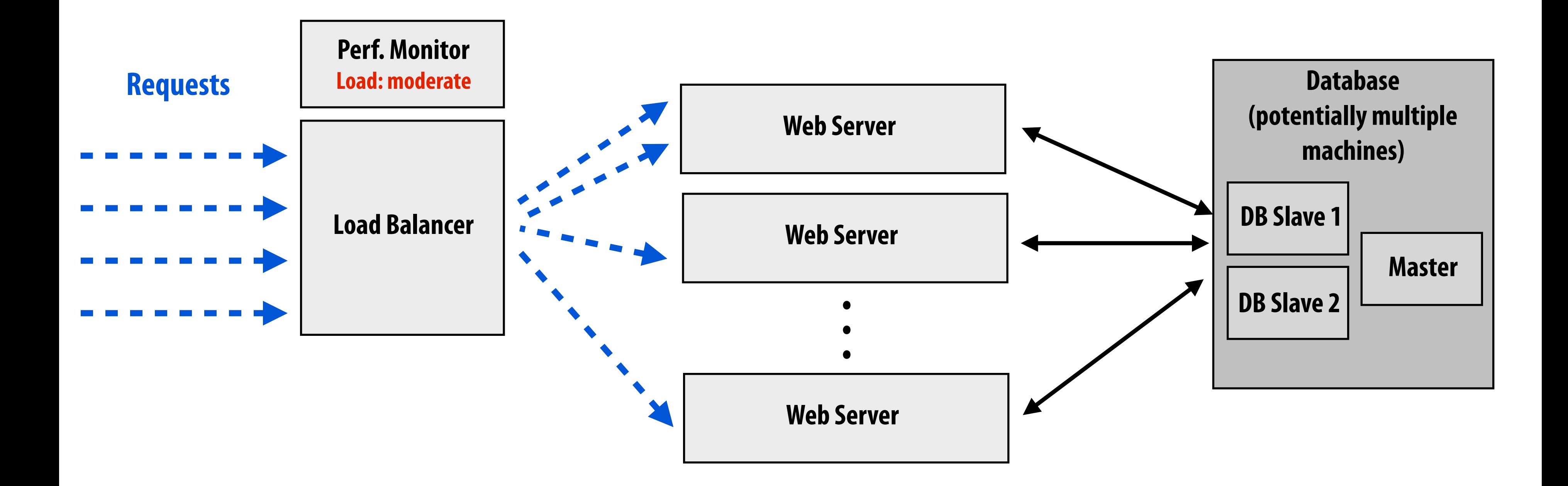

# **Event triggers spike in load**

### **Requests**

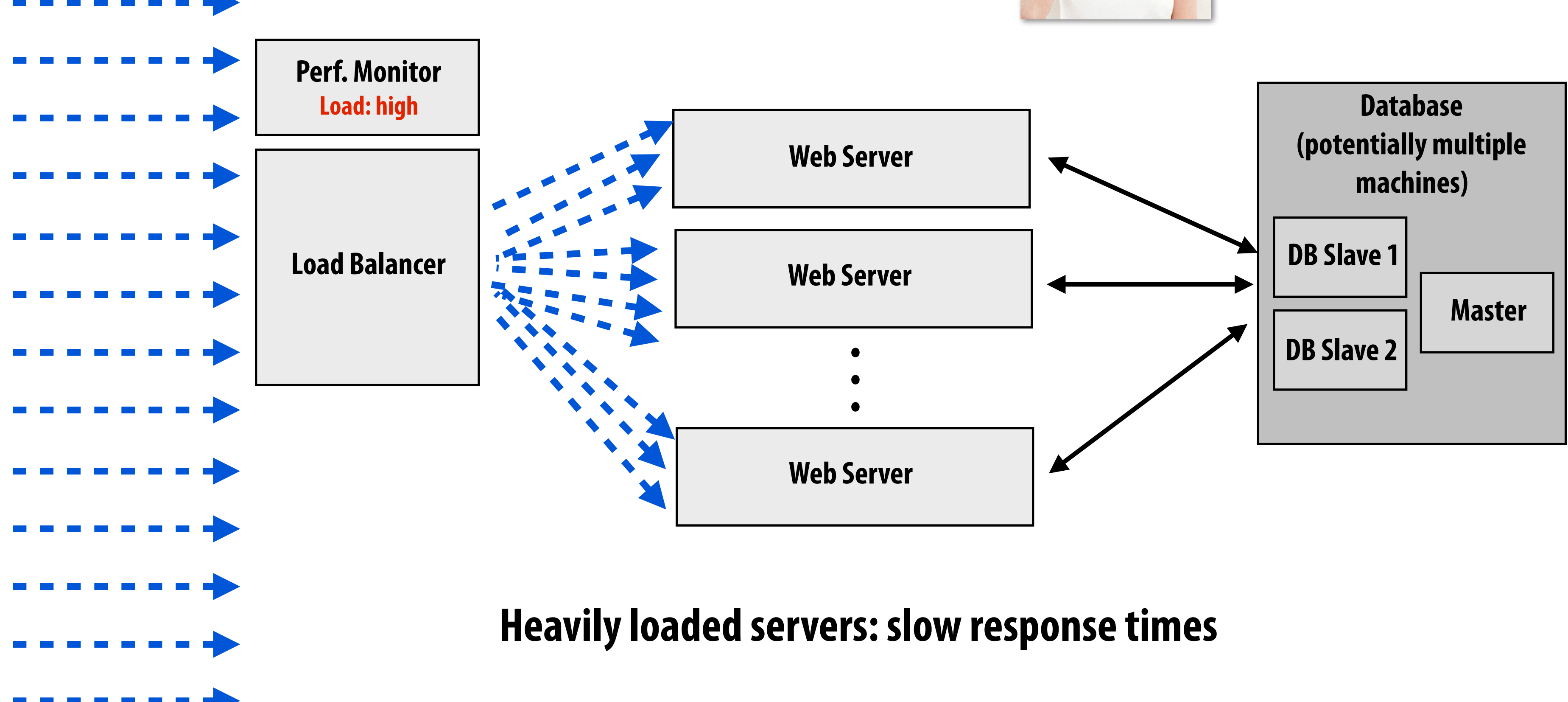

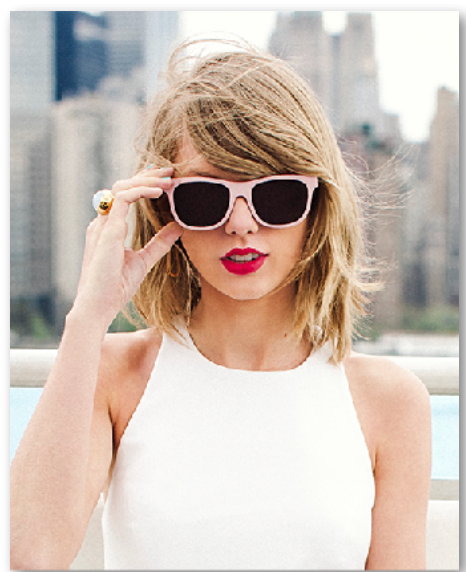

**@taylorswift13: parallel class @ Tsinghua is cool, check it out!**

# **Heavily loaded servers = slow response times**

- If requests arrive faster than site can service them, queue lengths will grow
- **Latency of servicing request is wait time in queue + time to actually process request** 
	- **- Assume site has capability to process R requests per second**
	- **- Assume queue length is L**
	- **- Time in queue = L/R**
- **▪ How does site throughput change under heavy load?**

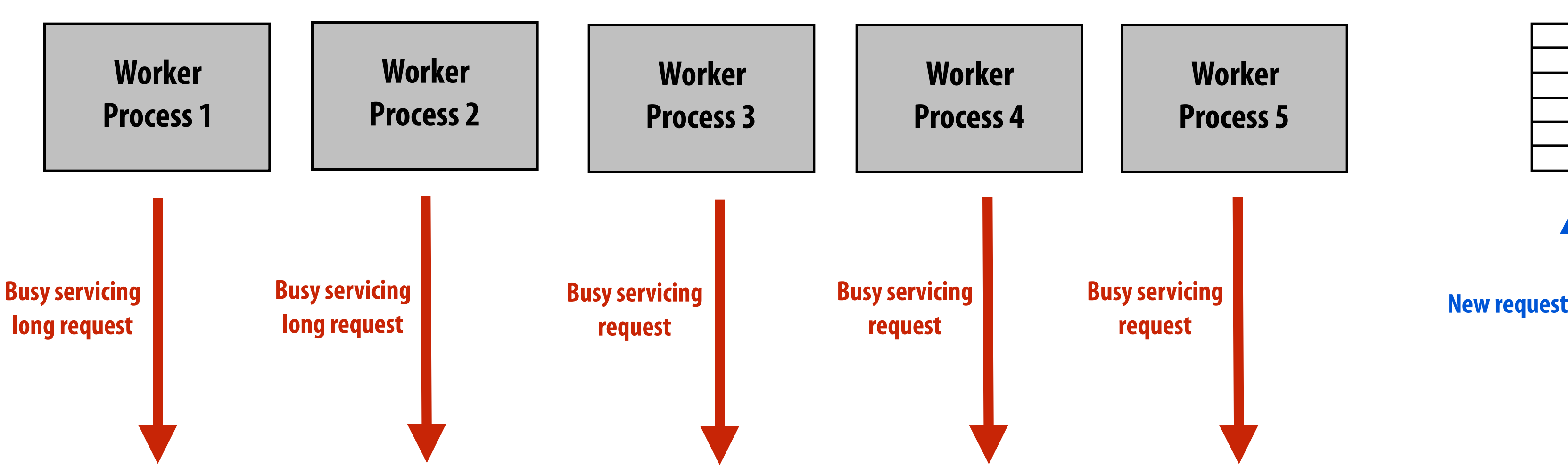

**Worker Process 5 Busy servicing request**

**Request queue**

**Site confguration: high load**

**Requests**

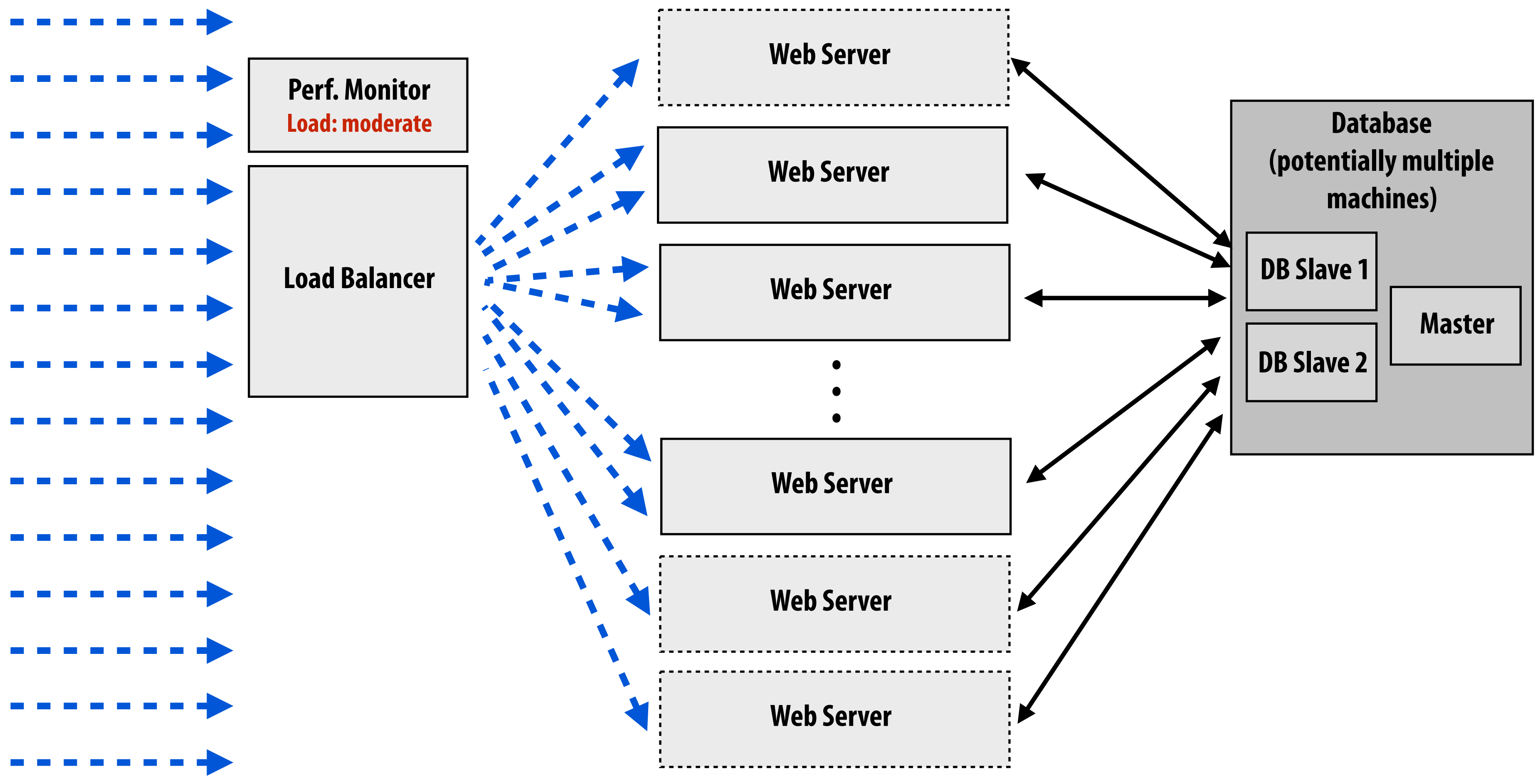

**Site performance monitor detects high load Instantiates new web server instances Informs load balancer about presence of new servers**

# **Site confguration: return to normal load**

![](_page_30_Figure_2.jpeg)

![](_page_30_Picture_3.jpeg)

**Site performance monitor detects low load Released extra server instances (to save operating cost) Informs load balancer about loss of servers**

**@taylorswift13: homework making you worried? Shake it off watchin' my new vids.**

### **Today: many "turn-key" environment-in-a-box services**

**Offer elastic computing environments for web applications**

![](_page_31_Picture_2.jpeg)

**Amazon Elastic Beanstalk**

![](_page_31_Picture_4.jpeg)

![](_page_31_Picture_5.jpeg)

![](_page_31_Picture_6.jpeg)

![](_page_31_Picture_8.jpeg)

## **The story so far: parallelism scale out, scale out, scale out**

**(+ elasticity to be able to scale out on demand)**

# **Now: reuse and locality**

# **Recall: basic site confguration**

![](_page_33_Figure_1.jpeg)

![](_page_33_Figure_3.jpeg)

![](_page_33_Figure_5.jpeg)

### **Response Information Flow**

**<div>Kayvon Fatahalian</div>**

![](_page_33_Picture_7.jpeg)

### **Example PHP Code**

# **Work repeated every page**

![](_page_34_Figure_5.jpeg)

### **Response Information Flow**

### **Example PHP Code**

**\$query = "SELECT \* FROM users WHERE username='kayvonf';**  $\frac{1}{2}$ \$user = mysql\_fetch\_array(mysql\_query(\$userquery));

[echo "<div>" . \$user['FirstName'] . " " . \$user['LastName'] . "</div>";

**▪ Steps repeated to emit my name at the top of every page:** 

- **- Communicate with DB**
- **- Perform query**
- **- Marshall results from database into object model of scripting language**
- **- Generate presentation**
- **- etc...**

![](_page_34_Picture_12.jpeg)

### **Remember, DB can be hard to scale!**

## **Solution: cache!**

### **▪ Cache commonly accessed objects**

![](_page_35_Figure_7.jpeg)

- **- Example: memcached, in memory key-value store (e.g., a big hash table)**
- **- Reduces database load (fewer queries)**
- -
	-

## **Caching example**

userid = \$\_SESSION['userid'];

check if memcache->get(userid) retrieves a valid user object

if not: **make expensive database query** add resulting object into cache with memcache->put(userid) (so future requests involving this user can skip the query)

■ Of course, there is complexity associated with keeping caches in sync with data in **the DB in the presence of writes** 

**continue with request processing logic**

- **- Must invalidate cache**
- **- Very simple "frst-step" solution: only cache read-only objects**
- **- More realistic solutions provide some measure of consistency** 
	- **- But we'll leave this to your distributed computing and database courses**

### **Site confguration with memcached servers**

![](_page_37_Figure_3.jpeg)

### **Caching using content distribution networks (CDNs)**

Edge Location

Edge

- **▪ Serving large media assets can be expensive to serve (high bandwidth costs, tie up web servers)** 
	- **- E.g., images, streaming video**
- **▪ Physical locality is important** 
	- **- Higher bandwidth**
	- **- Lower latency**

![](_page_38_Figure_6.jpeg)

![](_page_38_Figure_8.jpeg)

![](_page_38_Picture_9.jpeg)

**[Source: http://www.telco2.net/blog/2008/11/amazon\\_cloudfront\\_yet\\_more\\_tra.html](http://www.telco2.net/blog/2008/11/amazon_cloudfront_yet_more_tra.html)**

## **CDN usage example (my Facebook photos)**

![](_page_39_Picture_1.jpeg)

**Image source URL: [https://scontent.fagc2-1.fna.fbcdn.net/v/t1.0-9/13466473\\_10153875308143897\\_4595852336757037043\\_n.jpg?](https://scontent.fagc2-1.fna.fbcdn.net/v/t1.0-9/13466473_10153875308143897_4595852336757037043_n.jpg?oh=f5aac709574b85e58d14534a8770cecb&oe=5973BB23) [oh=f5aac709574b85e58d14534a8770cecb&oe=5973BB23](https://scontent.fagc2-1.fna.fbcdn.net/v/t1.0-9/13466473_10153875308143897_4595852336757037043_n.jpg?oh=f5aac709574b85e58d14534a8770cecb&oe=5973BB23)**

**Kayvon Fatahalian** June 24, 2016 · ※ ▼ Tag Photo | O Add Location | / Edit Like Comment A Share nd 12 others Kayvon Fatahalia Like · Reply · June 24, 2016 at 9:44am iet that man some green teal e 24, 2016 at 9:57ar June 24, 2016 at 10:33am

**Facebook page URL: (you can't get here since you aren't a friend on my photos access list) <https://www.facebook.com/photo.php?fbid=10153875308143897&set=a.10150275074093897.338852.722973896&type=3&theater>**

### **CDN integration**

![](_page_40_Figure_1.jpeg)

# **Summary: scaling modern web sites**

### **▪ Use parallelism**

- 
- **- Scale-out parallelism: leverage many web servers to meet throughput demand - Elastic scale-out: cost-effectively adapt to bursty load**
- **- Scaling databases can be tricky (replicate, shard, partition by access pattern)** 
	- **- Consistency issues on writes**
- **▪ Exploit locality and reuse**
- **- Cache everything (key-value stores)** 
	- **- Cache the results of database access (reduce DB load)**
	- **- Cache computation results (reduce web server load)**
	- **- Cache the results of processing requests (reduce web server load)**
- **- Localize cached data near users, especially for large media content (CDNs)**

### **Specialize implementations for performance**

- **- Different forms of requests, different workload patterns**
- **- Good example: different databases for different types of requests**
- 

### **Final comments**

- It is true that performance of straight-line <u>application logic</u> is often very poor in web**programming languages (orders of magnitude left on the table in Ruby and PHP).**
- **BUT... web development is not just quick hacking in slow scripting languages. Scaling a web site is a very challenging parallel-systems problem that involves many of the optimization techniques and design choices studied in this class: just at different scales** 
	- **- Identifying parallelism and dependencies**
	- **- Workload balancing: static vs. dynamic partitioning issues**
	- **- Data duplication vs. contention**
	- **- Throughput vs. latency trade-offs**
	- **- Parallelism vs. footprint trade-offs**
	- **- Identifying and exploiting reuse and locality**
- **▪ Many great sites (and blogs) on the web to learn more:** 
	- **- [www.highscalability.com](http://www.highscalability.com) has great case studies (see "All Time Favorites" section)**
	- **- James Hamilton's blog:<http://perspectives.mvdirona.com>**